## **[Filmy instruktażowe Comarch](https://pomoc.comarch.pl/dms/index.php/dokumentacja/filmy-instruktazowe-comarch-dms/) [DMS](https://pomoc.comarch.pl/dms/index.php/dokumentacja/filmy-instruktazowe-comarch-dms/)**

 $\triangleright$ 

Zachęcamy do zapoznania się z filmami instruktażowymi Comarch DMS.

Dostępne tytuły dla Comarch DMS współpracującym z [Comarch ERP](https://pomoc.comarch.pl/dms/?post_type=ht_kb&p=24324&preview=true) [Optima \(link do strony z filmami\)o](https://pomoc.comarch.pl/dms/?post_type=ht_kb&p=24324&preview=true)raz w wersji [Standalone](https://pomoc.comarch.pl/dms/?post_type=ht_kb&p=24327&preview=true) [\(link do strony z filmami\):](https://pomoc.comarch.pl/dms/?post_type=ht_kb&p=24327&preview=true)

- Łatwy start z aplikacją Comarch DMS
- Modyfikacja i konfiguracja gotowej definicji procesu w aplikacji Comarch DMS
- Tworzenie i konfiguracja nowej definicji procesu w aplikacji Comarch DMS
- Automatyczne generowanie dokumentów dzięki mechanizmom RPA. Prezentacja funkcjonalności

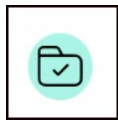

Filmy z lektorem są świetnym uzupełnieniem artykułów pomocowych dostępnych na naszych stronach.

## [Film instruktażowy "Łatwy](https://pomoc.comarch.pl/dms/index.php/dokumentacja/film-instruktazowy-latwy-start-w-aplikacji-comarch-dms-wspolpracujacej-z-systemem-comarch-erp-optima/) **[start w aplikacji Comarch DMS](https://pomoc.comarch.pl/dms/index.php/dokumentacja/film-instruktazowy-latwy-start-w-aplikacji-comarch-dms-wspolpracujacej-z-systemem-comarch-erp-optima/) [współpracującej z systemem](https://pomoc.comarch.pl/dms/index.php/dokumentacja/film-instruktazowy-latwy-start-w-aplikacji-comarch-dms-wspolpracujacej-z-systemem-comarch-erp-optima/) [Comarch ERP Optima"](https://pomoc.comarch.pl/dms/index.php/dokumentacja/film-instruktazowy-latwy-start-w-aplikacji-comarch-dms-wspolpracujacej-z-systemem-comarch-erp-optima/)**

**"Łatwy start w aplikacji Comarch DMS współpracującej z systemem Comarch ERP Optima"**

 $\boxed{\triangleright}$ 

Film instruktażowy z lektorem, przygotowany w oparciu o przykład definicji procesu "Delegacja", w którym w przystępny sposób przedstawiono, jak:

- skonfigurować w aplikacji współpracę pomiędzy Comarch DMS a systemem Comarch ERP Optima
- dodać użytkowników z systemu Comarch ERP Optima
- dodać użytkowników aplikacji Comarch DMS niepowiązanych z systemem ERP
- dodać działy firmy i zbudować drzewo struktury
- zaimportować jeden z dostępnych predefiniowanych typów obiegu dokumentów i nadać uprawnienia do generowania dokumentów oraz ich procesowania w kolejnych etapach
- użytkownik aplikacji może prosto i bez zbędnych papierowych dokumentów pracować z aplikacją .

Zapraszamy do zapoznania się ze wszystkimi filmami [Comarch](https://www.youtube.com/playlist?list=PLVWwVR27RU1-5daCzi_fEpX_-pSyzejRg) [DMS.](https://www.youtube.com/playlist?list=PLVWwVR27RU1-5daCzi_fEpX_-pSyzejRg)

# **[Film instruktażowy](https://pomoc.comarch.pl/dms/index.php/dokumentacja/film-instruktazowy-modyfikacja-i-konfiguracja-gotowej-definicji-procesu-w-aplikacji-comarch-dms/) ["Modyfikacja i konfiguracja](https://pomoc.comarch.pl/dms/index.php/dokumentacja/film-instruktazowy-modyfikacja-i-konfiguracja-gotowej-definicji-procesu-w-aplikacji-comarch-dms/) [gotowej definicji procesu](https://pomoc.comarch.pl/dms/index.php/dokumentacja/film-instruktazowy-modyfikacja-i-konfiguracja-gotowej-definicji-procesu-w-aplikacji-comarch-dms/) [w aplikacji Comarch DMS"](https://pomoc.comarch.pl/dms/index.php/dokumentacja/film-instruktazowy-modyfikacja-i-konfiguracja-gotowej-definicji-procesu-w-aplikacji-comarch-dms/)**

**"Modyfikacja i konfiguracja gotowej definicji procesu w aplikacji Comarch DMS"**

 $\boxed{\triangleright}$ 

Film instruktażowy w wersji z lektorem, w którym przedstawiono, jak:

- dostosować gotowy obieg dokumentów do procesu w Twojej firmie,
- dodać i skonfigurować kontrolki na "Karcie obiegu",
- dodać i skonfigurować nowy etap na "Schemacie obiegu",
- dodać uprawnienia do inicjowania dokumentów oraz dla poszczególnych etapów.

Zapraszamy do zapoznania się ze wszystkimi filmami [Comarch](https://www.youtube.com/playlist?list=PLVWwVR27RU1-5daCzi_fEpX_-pSyzejRg) **DMS** 

## **[Film instruktażowy "Tworzenie](https://pomoc.comarch.pl/dms/index.php/dokumentacja/film-instruktazowy-tworzenie-i-konfiguracja-nowej-definicji-procesu-w-aplikacji-comarch-dms/) [i konfiguracja nowej](https://pomoc.comarch.pl/dms/index.php/dokumentacja/film-instruktazowy-tworzenie-i-konfiguracja-nowej-definicji-procesu-w-aplikacji-comarch-dms/) [definicji procesu w aplikacji](https://pomoc.comarch.pl/dms/index.php/dokumentacja/film-instruktazowy-tworzenie-i-konfiguracja-nowej-definicji-procesu-w-aplikacji-comarch-dms/) [Comarch DMS"](https://pomoc.comarch.pl/dms/index.php/dokumentacja/film-instruktazowy-tworzenie-i-konfiguracja-nowej-definicji-procesu-w-aplikacji-comarch-dms/)**

**"Tworzenie i konfiguracja nowej definicji procesu w aplikacji Comarch DMS"**

 $\sqrt{2}$ 

Film instruktażowy w wersji z lektorem, w którym przedstawiono, jak:

- utworzyć nową definicję obiegu dokumentów,
- odać i skonfigurować kontrolki na "Karcie obiegu",
- dodać i skonfigurować etapy na "Schemacie obiegu",
- dodać uprawnienia do inicjowania dokumentów oraz dla poszczególnych etapów.

Film został przygotowany w oparciu o przykład definicji procesu "Rejestr wizyt", który pozwala na rejestrację, akceptację i ewidencję wizyt gości w firmie.

Zapraszamy do zapoznania się ze wszystkimi filmami [Comarch](https://www.youtube.com/playlist?list=PLVWwVR27RU1-5daCzi_fEpX_-pSyzejRg) [DMS.](https://www.youtube.com/playlist?list=PLVWwVR27RU1-5daCzi_fEpX_-pSyzejRg)

## **[Filmy instruktażowe Comarch](https://pomoc.comarch.pl/dms/index.php/dokumentacja/filmy-instruktazowe-comarch-dms-we-wspolpracy-z-comarch-erp-optima/) [DMS we współpracy z Comarch](https://pomoc.comarch.pl/dms/index.php/dokumentacja/filmy-instruktazowe-comarch-dms-we-wspolpracy-z-comarch-erp-optima/) [ERP Optima](https://pomoc.comarch.pl/dms/index.php/dokumentacja/filmy-instruktazowe-comarch-dms-we-wspolpracy-z-comarch-erp-optima/)**

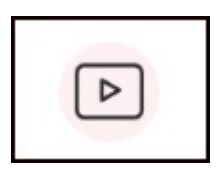

Dla administratorów i użytkowników aplikacji Comarch DMS współpracującej z systemem Comarch ERP Optima zostały udostępnione filmy instruktażowe.

Filmy oraz krótki opis dostępne po kliknięciu w linki.

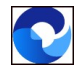

[Łatwy start z aplikacją Comarch DMS \(link\)](https://pomoc.comarch.pl/dms/?post_type=ht_kb&p=23658&preview=true)

[Modyfikacja i konfiguracja gotowej definicji procesu w](https://pomoc.comarch.pl/dms/?post_type=ht_kb&p=23664&preview=true) [aplikacji Comarch DMS \(link\)](https://pomoc.comarch.pl/dms/?post_type=ht_kb&p=23664&preview=true)

 $\bullet$ [Tworzenie i konfiguracja nowej definicji procesu w](https://pomoc.comarch.pl/dms/?post_type=ht_kb&p=23668&preview=true) [aplikacji Comarch DMS \(link\)](https://pomoc.comarch.pl/dms/?post_type=ht_kb&p=23668&preview=true)

 $\bullet$ 

[Automatyczne generowanie dokumentów dzięki mechanizmom](https://pomoc.comarch.pl/dms/index.php/dokumentacja/automatyczne-generowanie-dokumentow-dzieki-mechanizmom-rpa-prezentacja-funkcjonalnosci/) [RPA. Prezentacja funkcjonalności \(link\)](https://pomoc.comarch.pl/dms/index.php/dokumentacja/automatyczne-generowanie-dokumentow-dzieki-mechanizmom-rpa-prezentacja-funkcjonalnosci/)

# **[Automatyczne generowanie](https://pomoc.comarch.pl/dms/index.php/dokumentacja/automatyczne-generowanie-dokumentow-dzieki-mechanizmom-rpa-prezentacja-funkcjonalnosci/) [dokumentów dzięki mechanizmom](https://pomoc.comarch.pl/dms/index.php/dokumentacja/automatyczne-generowanie-dokumentow-dzieki-mechanizmom-rpa-prezentacja-funkcjonalnosci/) [RPA. Prezentacja](https://pomoc.comarch.pl/dms/index.php/dokumentacja/automatyczne-generowanie-dokumentow-dzieki-mechanizmom-rpa-prezentacja-funkcjonalnosci/) [funkcjonalności](https://pomoc.comarch.pl/dms/index.php/dokumentacja/automatyczne-generowanie-dokumentow-dzieki-mechanizmom-rpa-prezentacja-funkcjonalnosci/)**

**"Automatyczne generowanie dokumentów dzięki mechanizmom RPA. Prezentacja funkcjonalności"**

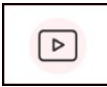

Film instruktażowy w wersji z lektorem, w którym przedstawiono, jak:

- za pomoca krótkiego kodu zaprogramować robota,
- w jakiej wersji została udostępniona funkcjonalność,
- jakie czynności Operatora na punkcie ACD może przejąć robot,
- działa robot RPA w Comarch DMS

Zapraszamy do zapoznania się ze wszystkimi filmami Comarch DMS